**ELEKTRONIK GERA** 

lamp1

status LED

red/green

**RS-485** 

status LED

⊺⊙

 $\circ$  $\frac{1}{\circ}$ 

oooooooo

ō

14, 15, 18, 19<br>keep short

 $\bullet$ <sup>1</sup>

# *Elektronisches Vorschaltgerät für UVC- Lampen mit variablen Lampenstrom*

 $\overline{\circ}$ 

ゎ

 $\frac{1}{2}$ 

 $1000$ 

 $\perp$   $\circ$ 

 $\frac{1}{N}$  o

 $L_{\odot}$ 

potential free<br>start contact

 $\frac{8.9 \text{mm}}{0.1.2.5^{\circ}}$ 

lamp1

**Ballast** 

*Anschlussbild*

*Abmessungen*

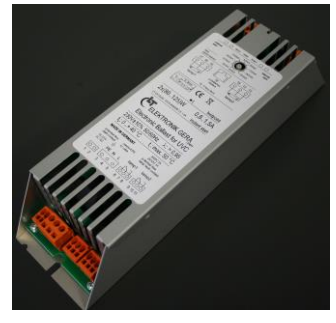

#### **Produktbeschreibung**

- EVG Kaltstart (rapid start)
- Lampenstrombereich in Stufen einstellbar
- Fernsteuerung und Überwachung über RS-485 Schnittstelle
- 2 getrennte Lampenkanäle
- Externer Starteingang
- Einschaltspitzenstrombegrenzung
- 2 potentialfreie Meldekontakte

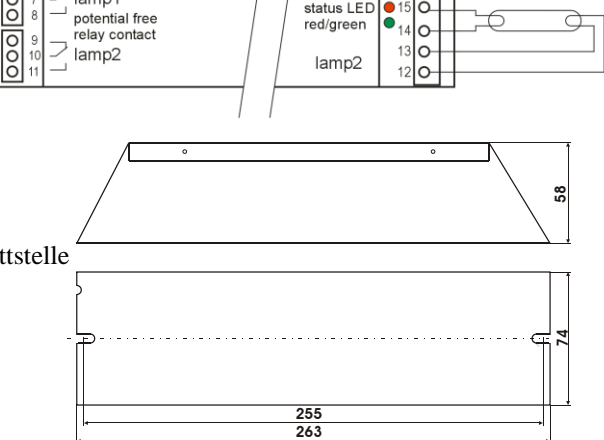

#### **Technische Daten**

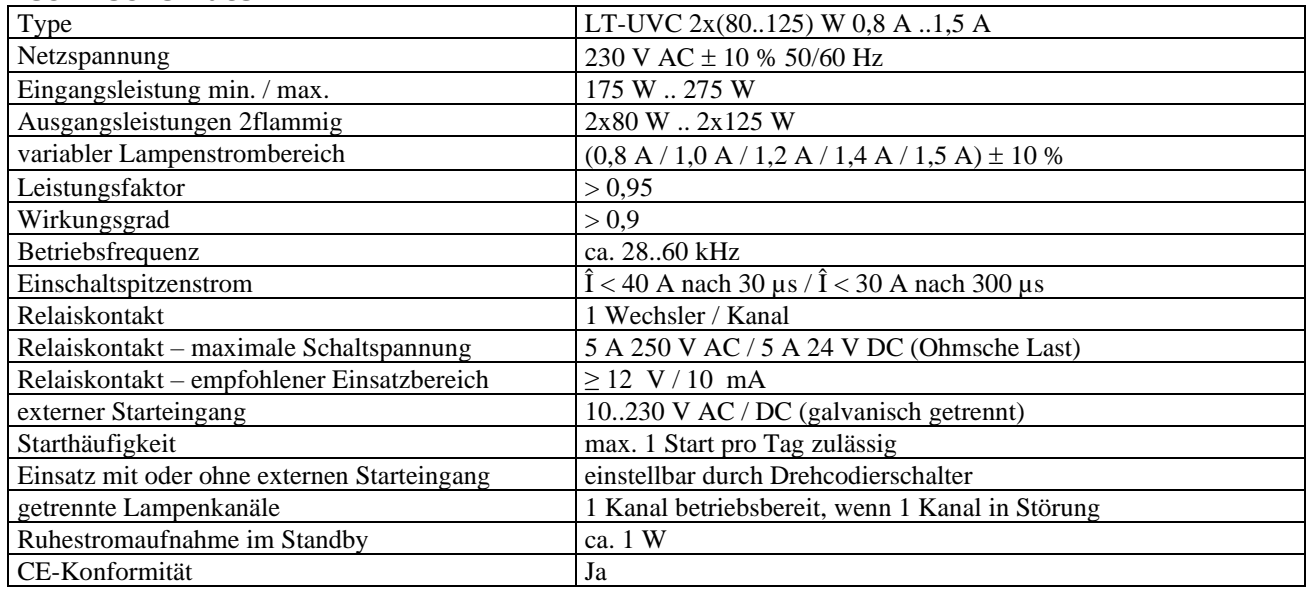

#### *Hinweis zur Typenbezeichnung*

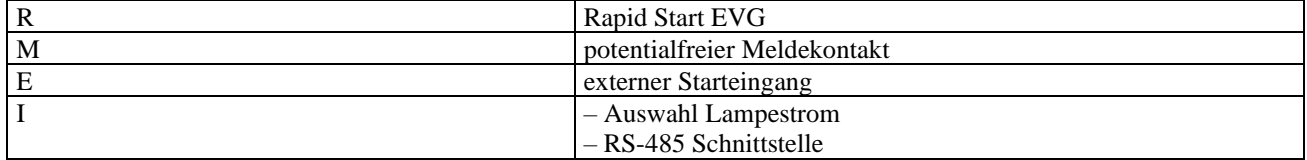

### *Einstellung Lampenstrom*

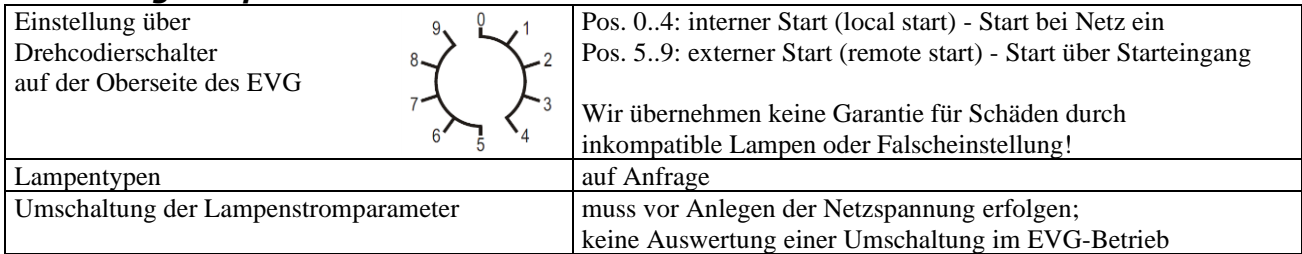

# **LT ELEKTRONIK GERA** GmbH **www.lt-elektronik.de**

Gewerbepark Keplerstraße 26 07549 Gera

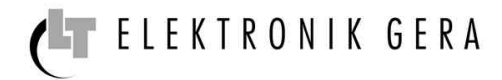

# *Einstellung Lampenstrom*

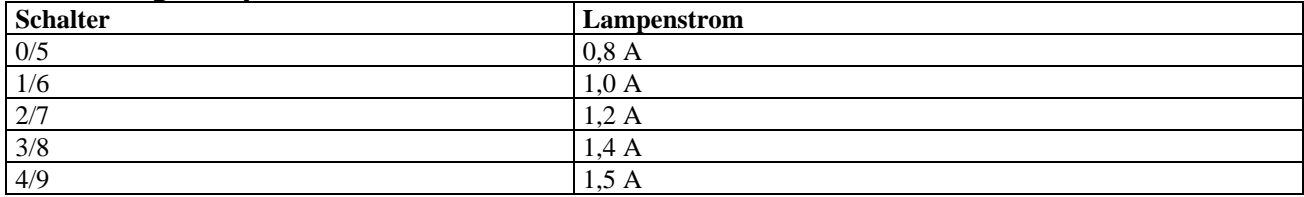

# *Überwachungsschaltungen*

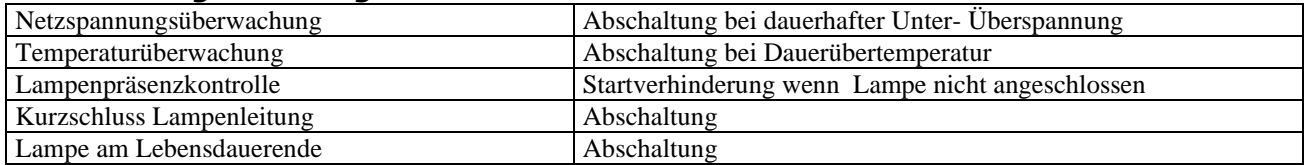

# *Statusanzeige - Allgemein*

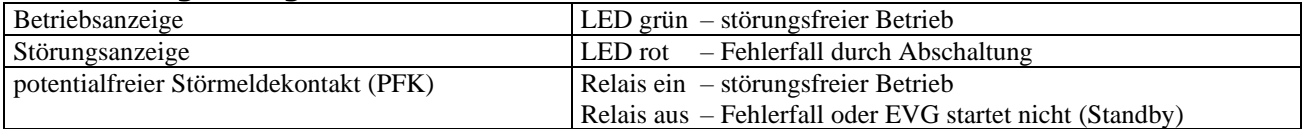

#### *Statusanzeige - Betrieb/Störung*

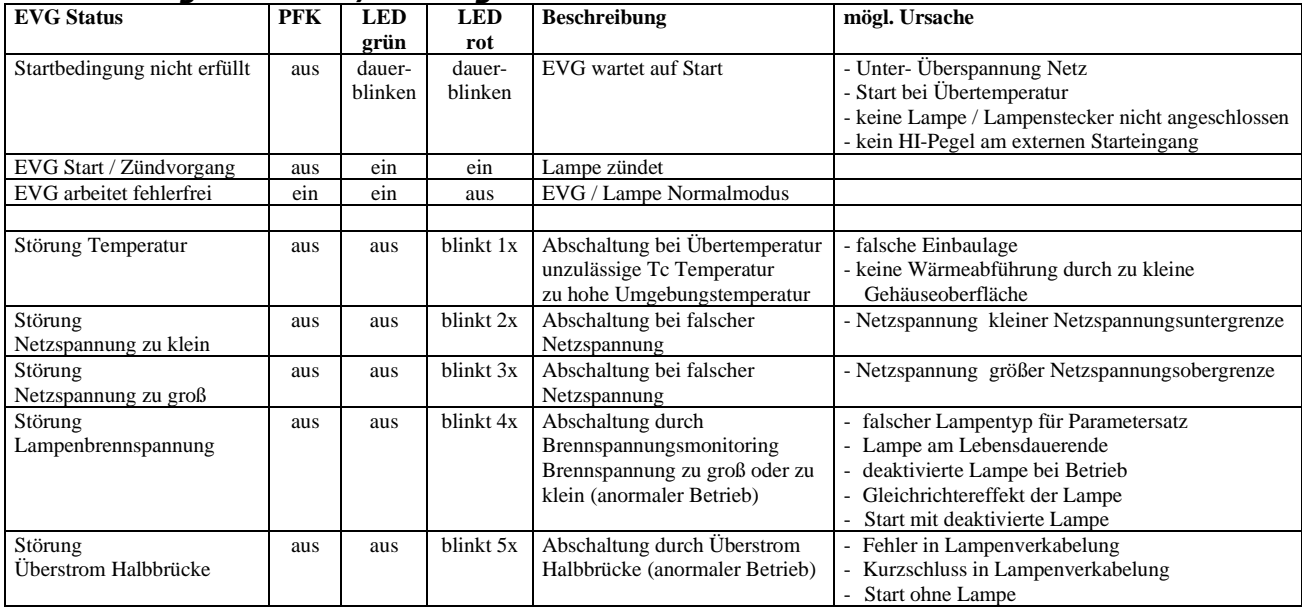

#### *Einbauvorschriften*

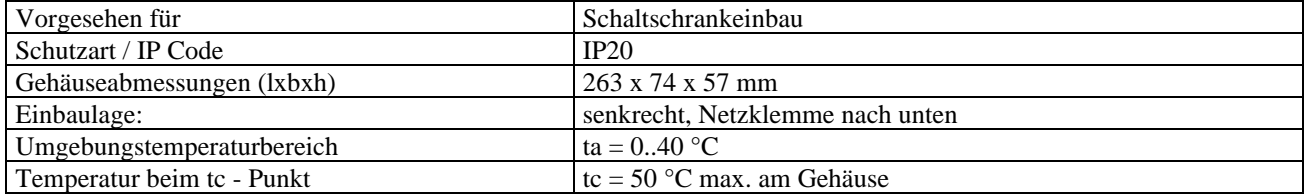

#### *Leitungslängen / Verkabelung*

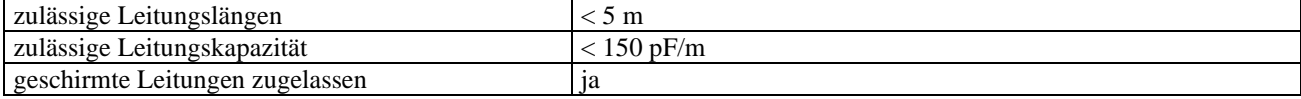

Gewerbepark Keplerstraße 26 07549 Gera

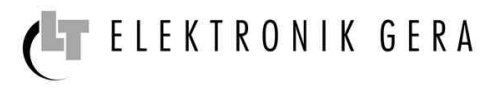

### *Anschlussklemmen*

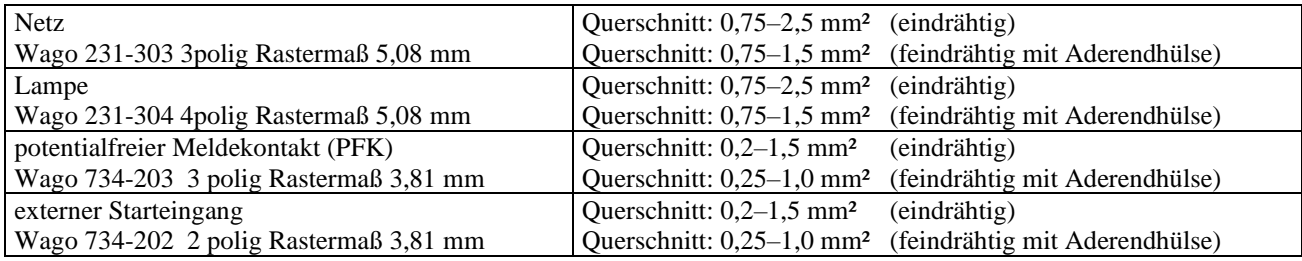

#### *Kommunikationsparameter*

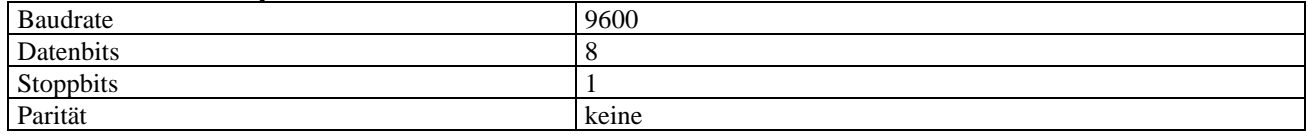

### *Anschluss RS-485 Schnittstelle*

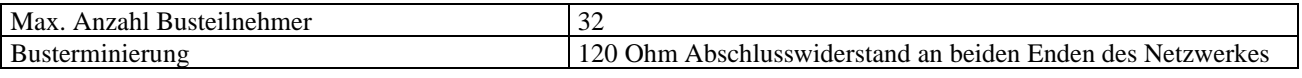

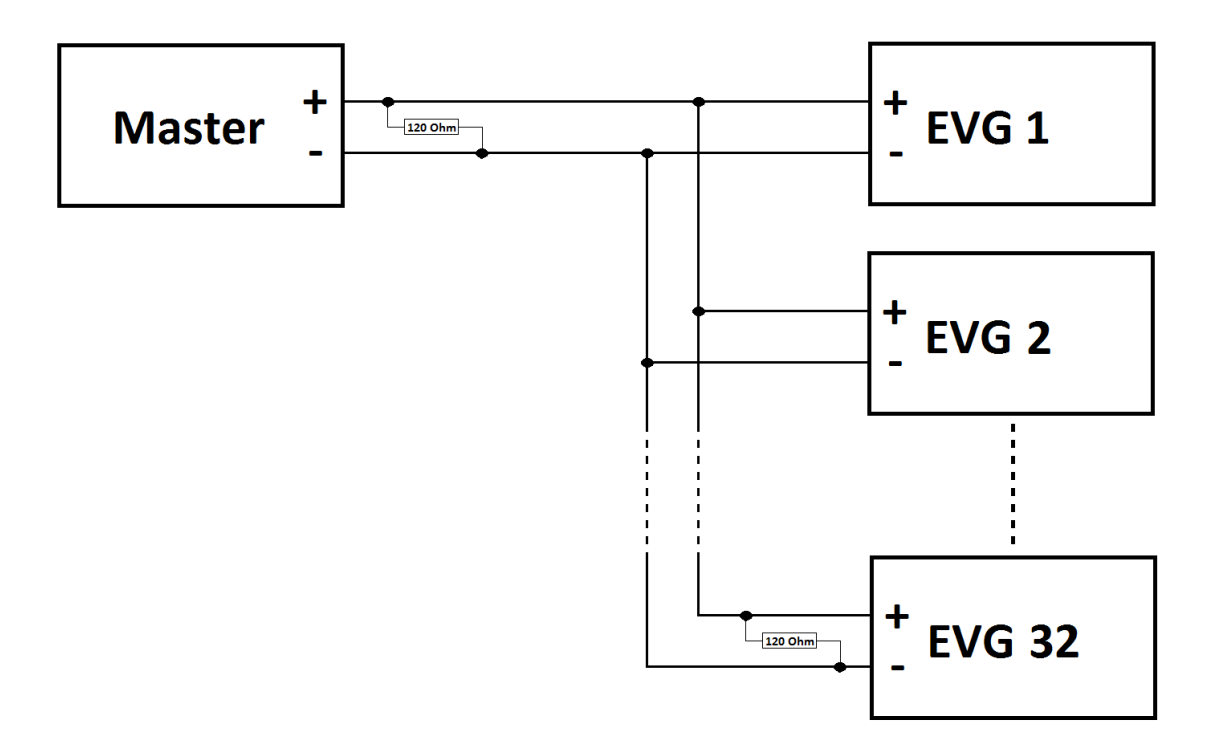

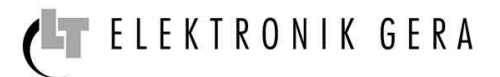

# *Adressierung*

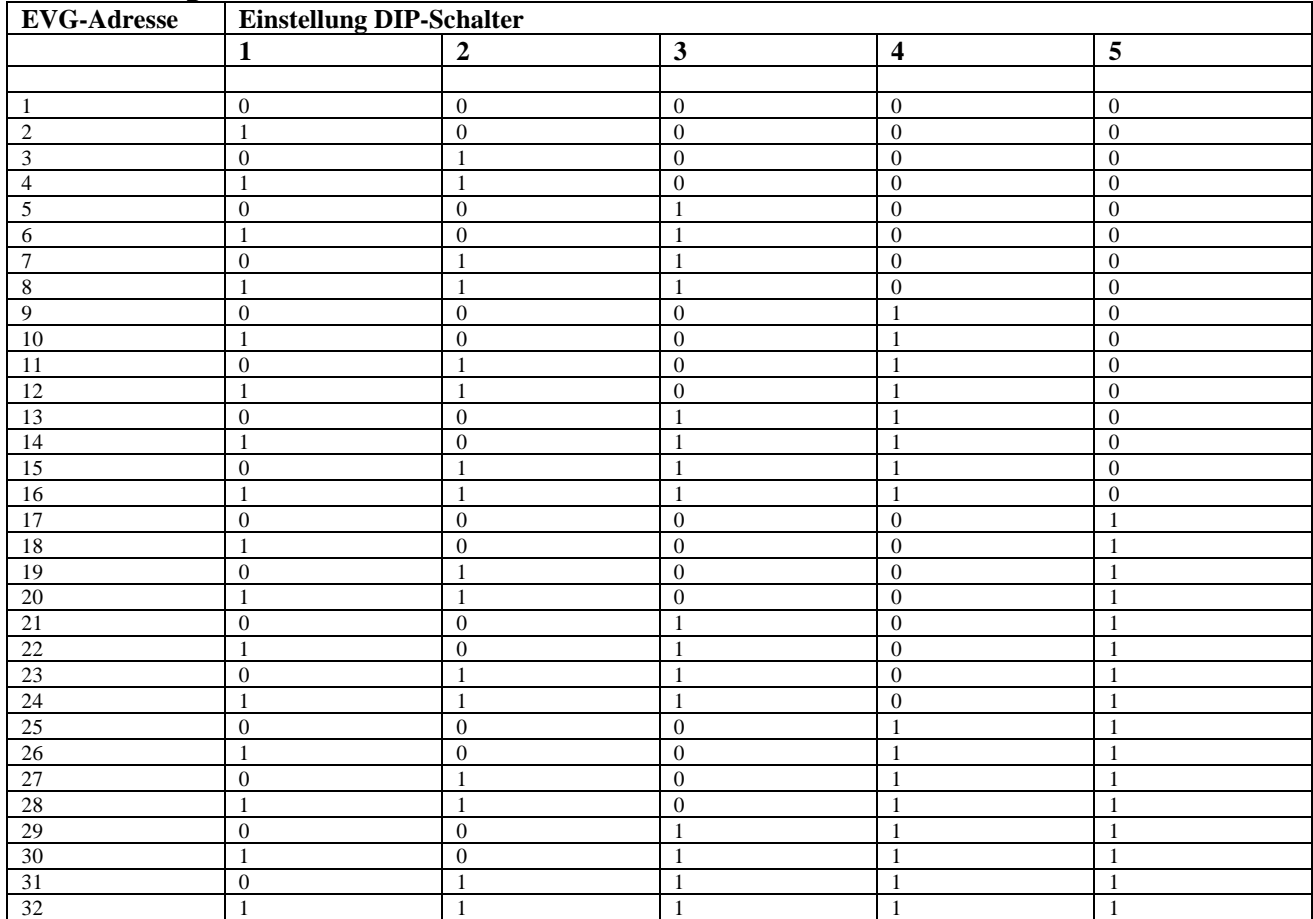

# *Funktionscode*

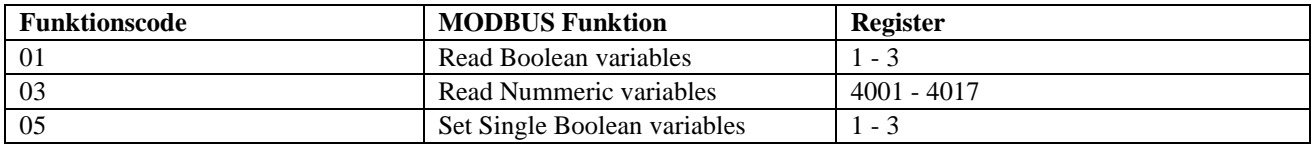

# *Daten*

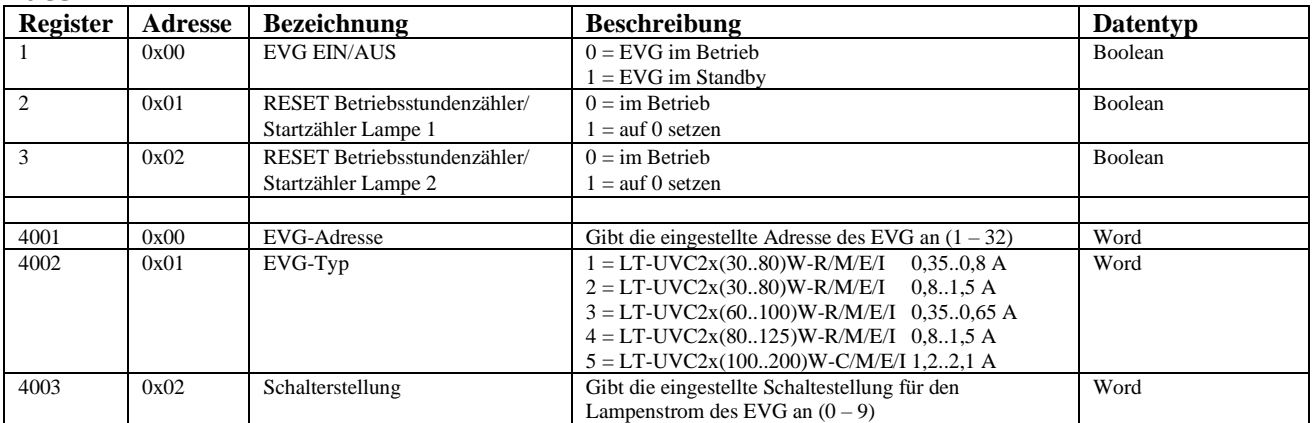

# *LT-UVC 2x (80..125)W-R/M/E/I 0,8..1,5A*

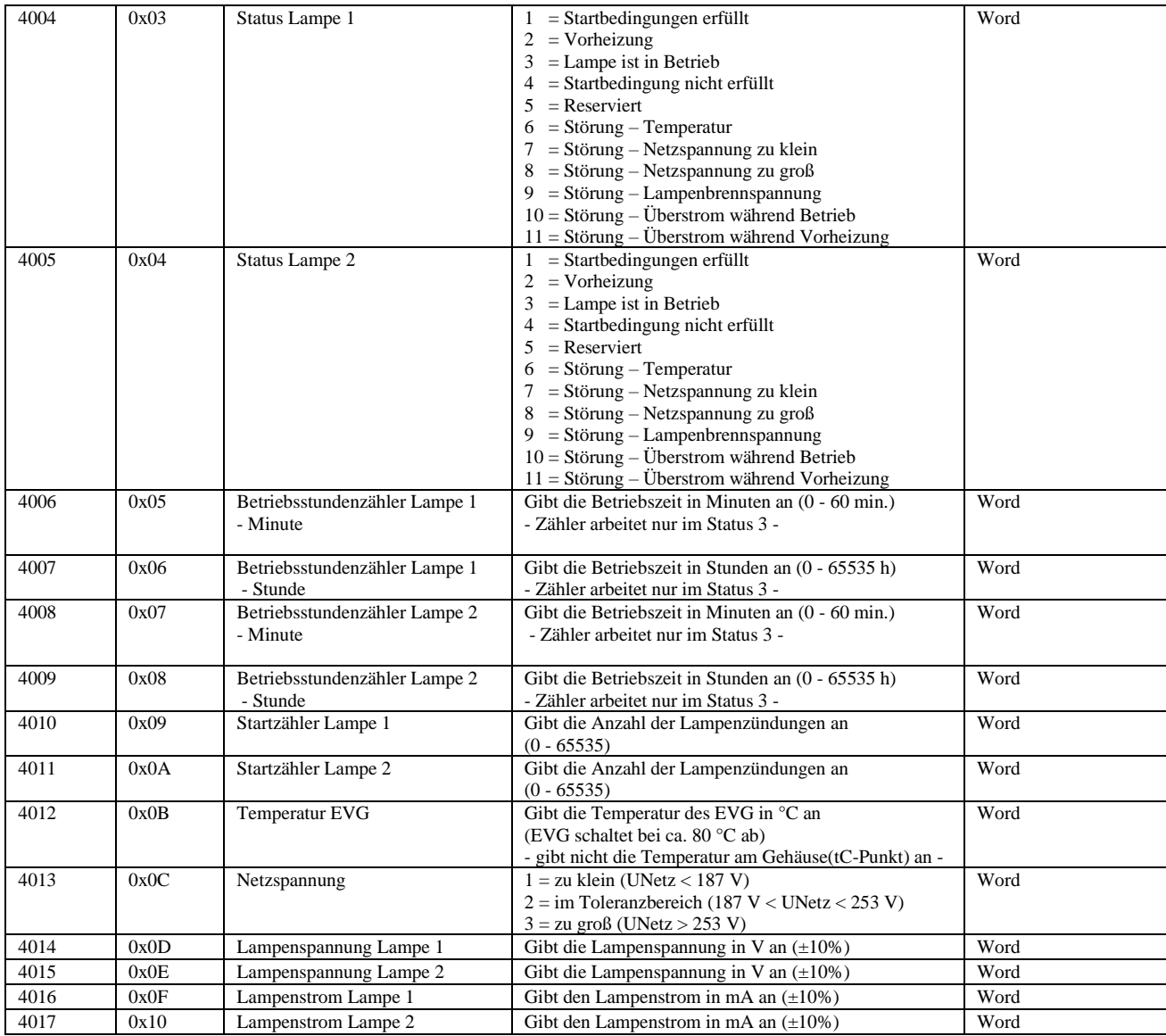

# *Checksumme*

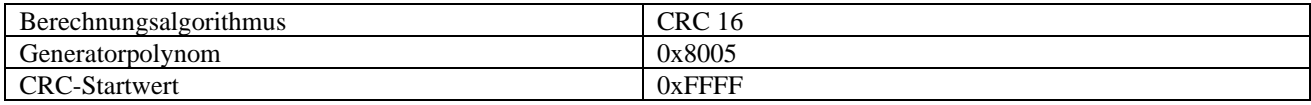

# *Fehlerbehandlung*

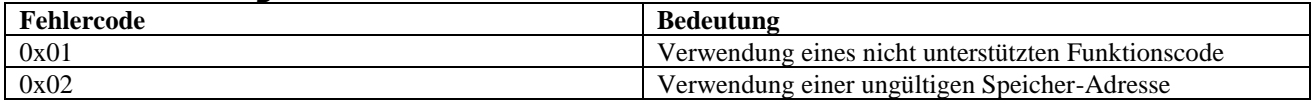